## Распределенные информационные системы

Технология DDS - 3

## Вопросы

- Понятие о QoS в DDS
- «Основные» QoS
	- Гарантированность доставки
	- Global Data Space: Хранение истории и «устойчивость»
- «Вспомогательные» QoS
	- Liveliness
	- Deadline
	- ResourceLimitsQosPolicy

## $QOS - BBEAEHME$ (КАЧЕСТВО ОБСЛУЖИВАНИЯ? 0\_0)

Особенности обеспечения

**Типы QoS в DDS** 

## Список QoS

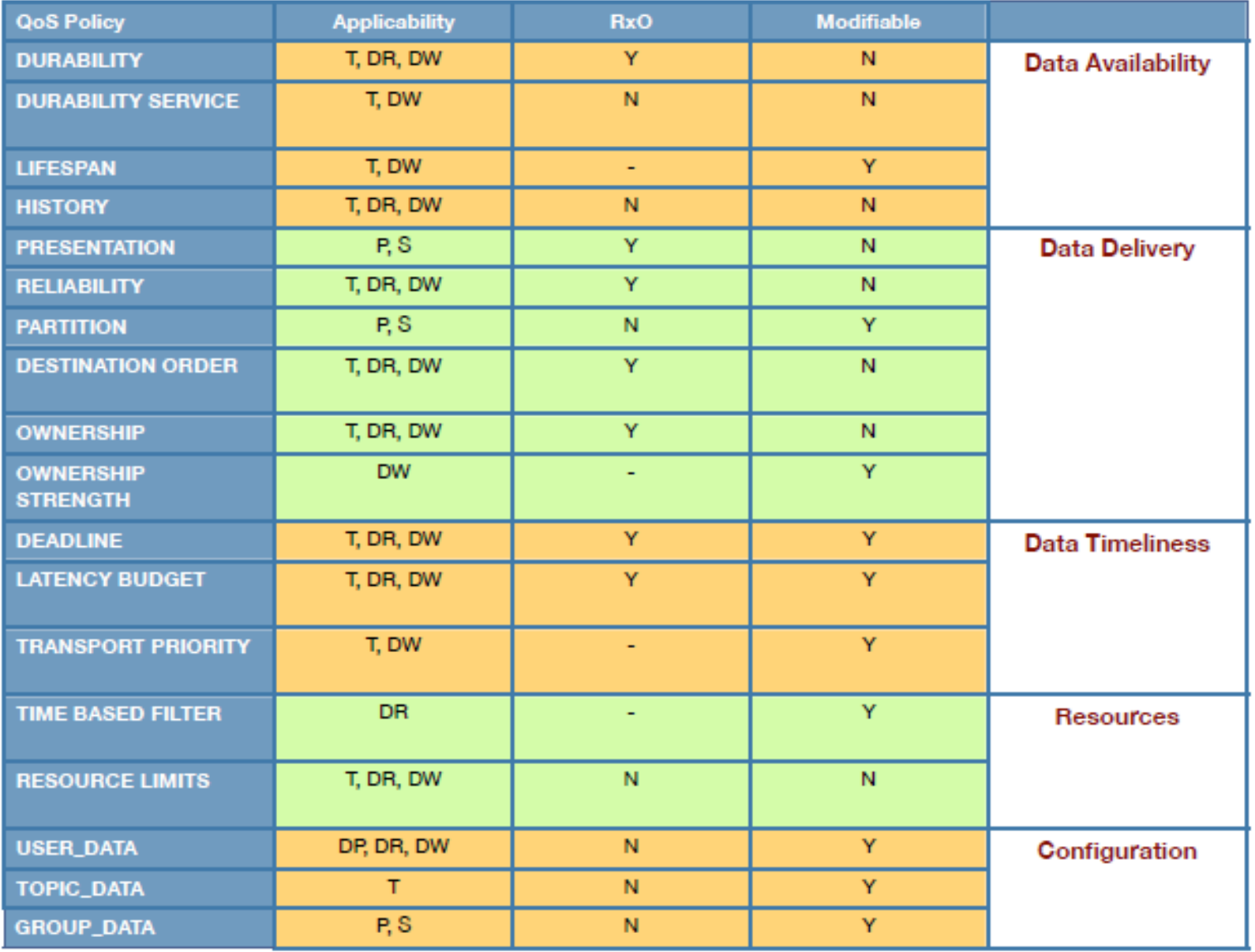

## Внутренние события

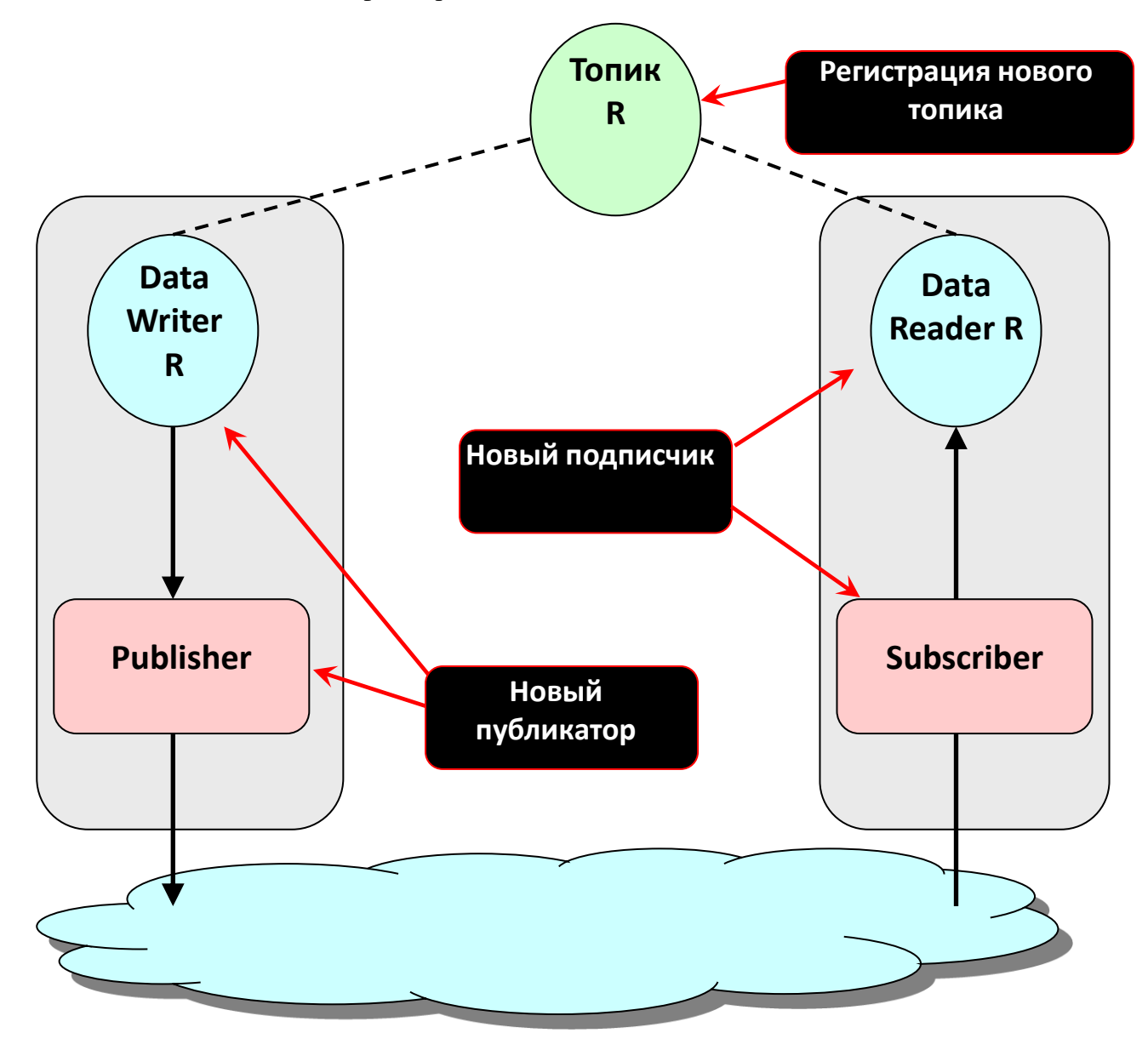

## Возможные типы QoS – 1/2

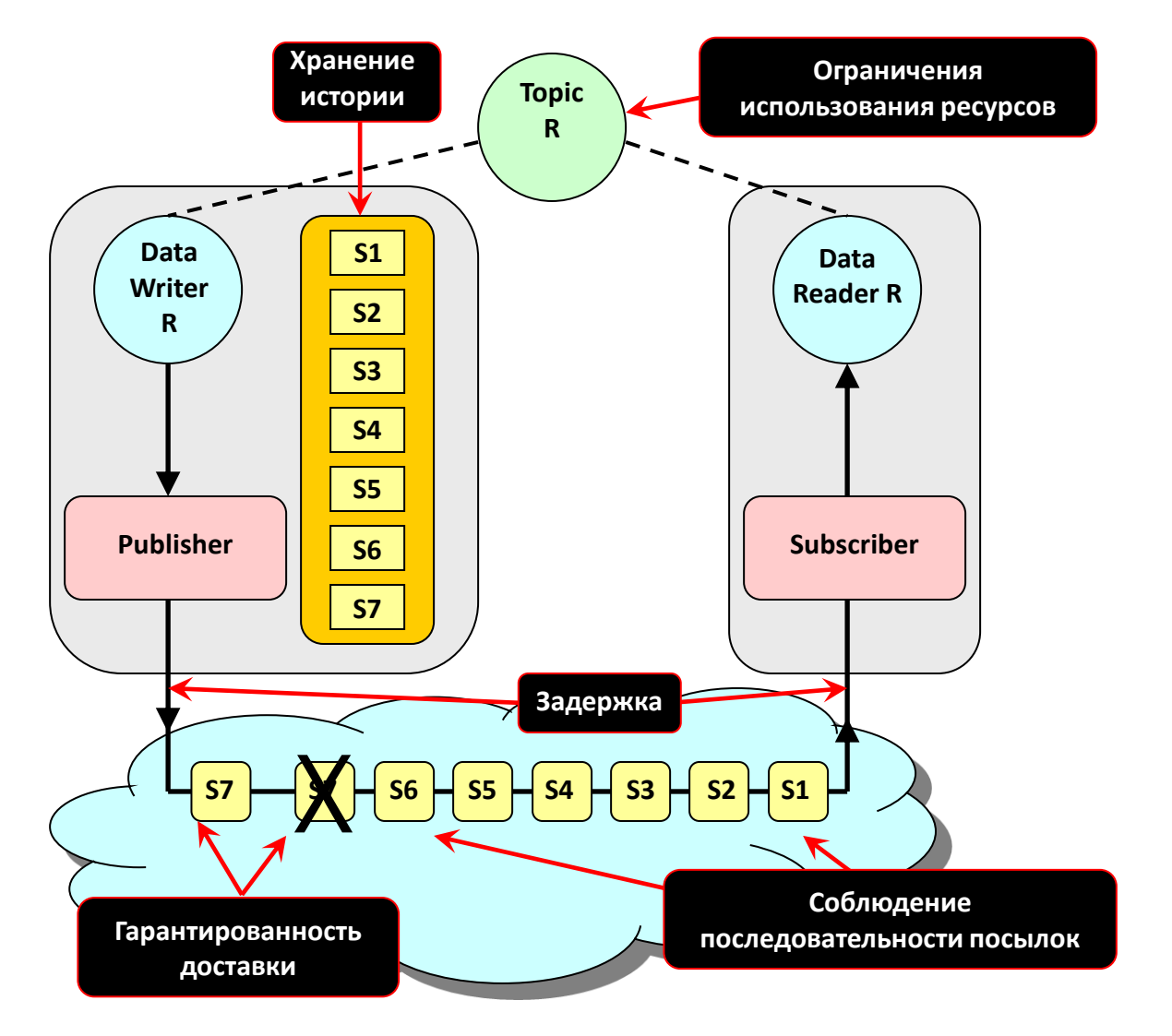

## Возможные типы QoS – 2/2

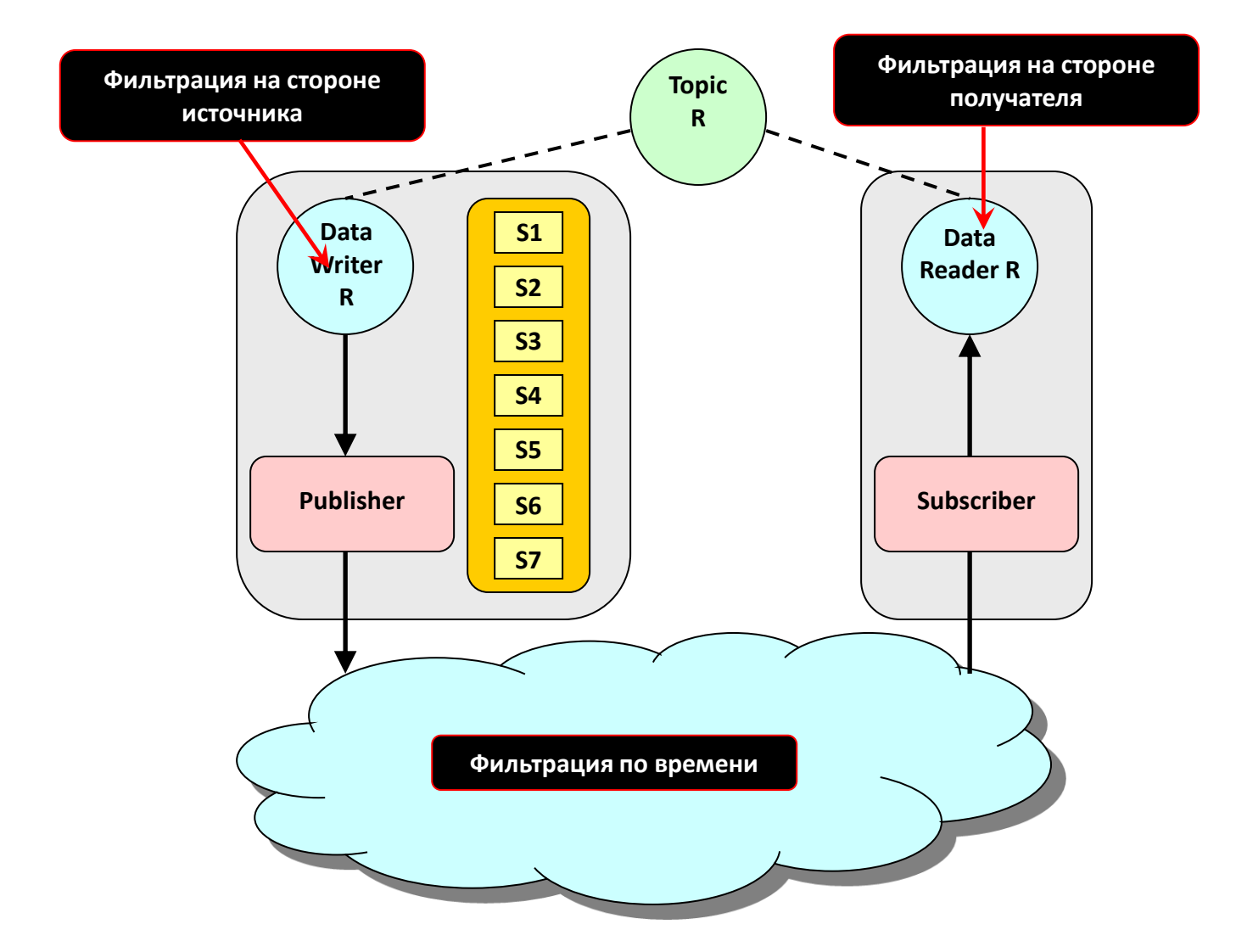

## QOS - ДОСТАВКА ДАННЫХ

Reliability

## Гарантированность доставки  $-1/2$

- QoS гарантированности доставки (RELIABILITY QoS) задает «уровень гарантированности» доставки данных от публикатора подписчикам. Возможны два уровня:
	- Reliable
		- В установившемся режиме middleware гарантирует, что все семплы из истории DataWriter будут в конечном итоге доставлены всем DataReader
	- Best Effort
		- Означает, что допустимо не повторять неудачную пересылку семплов

## Reliability QoS - 2/2

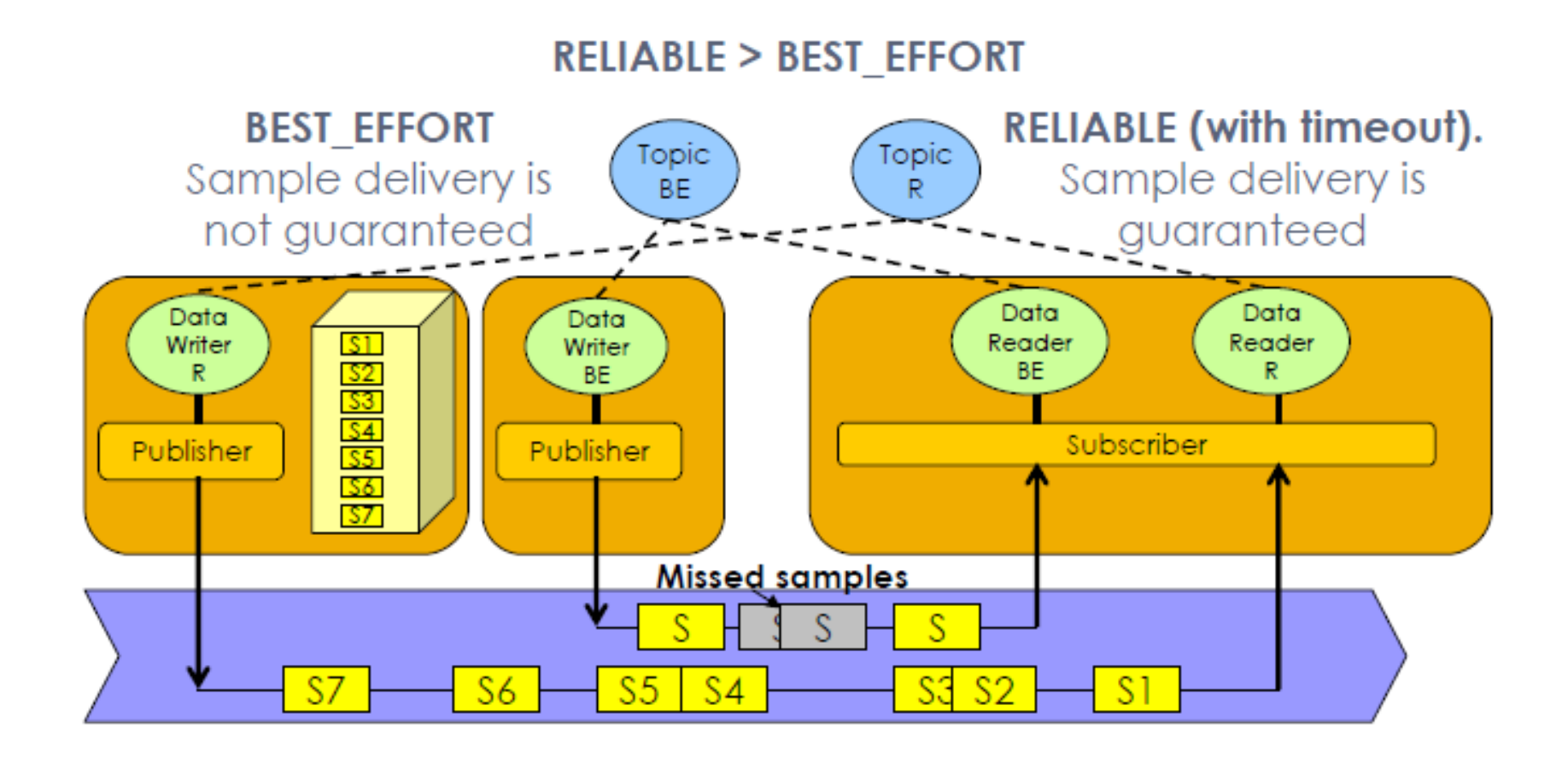

## History Durability QOS И GLOBAL DATA SPACE

## Хранение истории – 1/4

- Хранение истории (history QoS) назначает количество семплов экземпляра, которые хранятся в middleware для DataReader. Возможные значения:
	- Хранить последние K в этом случае хранятся последние K семплов. По умолчанию K = 1
	- Хранить все в этом случае сохраняются все семплы, отправленные DataWriter, до тех пор, пока:
		- Они не «взяты» (taken) или
		- Не достигнуто ограничение на использование ресурсов

## Хранение истории – 2/4

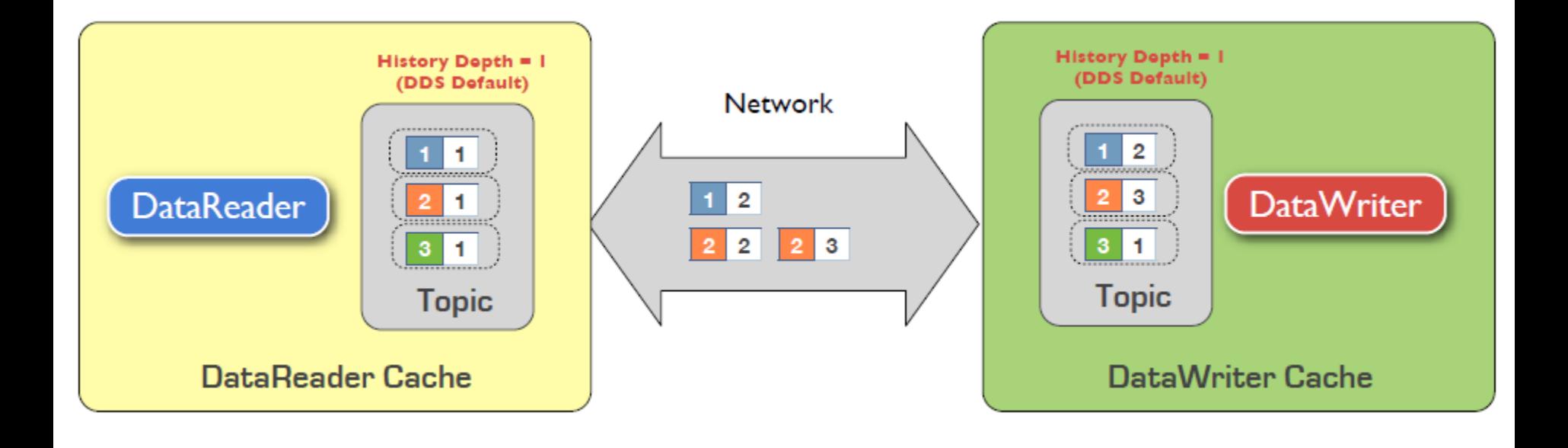

## Хранение истории – 3/4

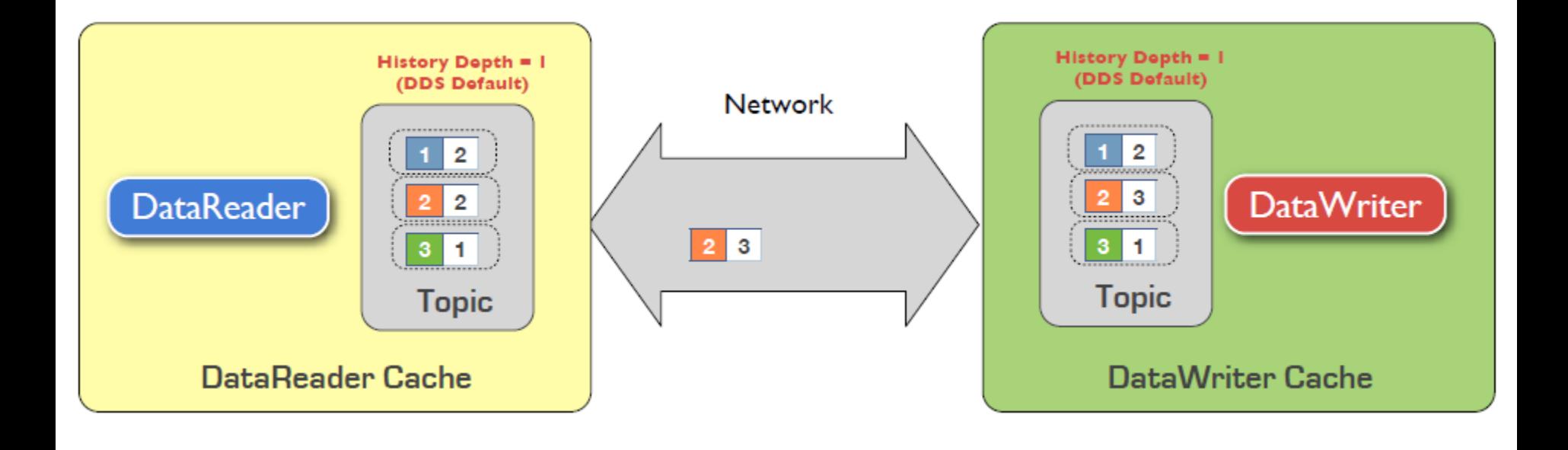

## Хранение истории – 4/4

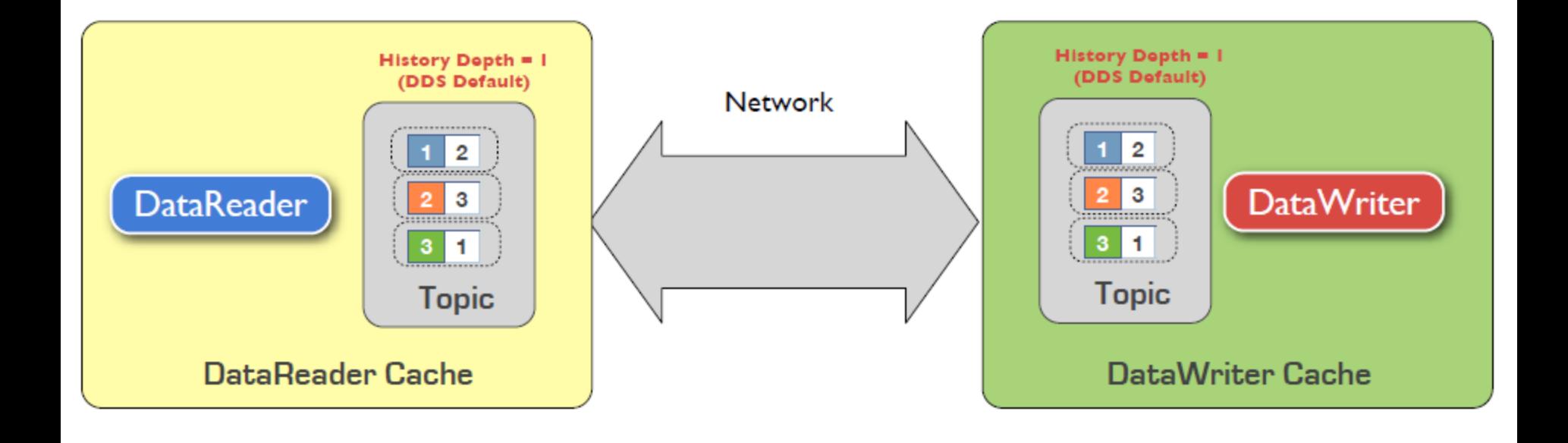

## Состояние

- Объекты в РИС могут быть:
	- С внутренним состоянием (stateful)
		- Атрибуты в определении интерфейса достаточное, но не необходимое условие
		- Внутренние переменные экземпляра
	- Без внутреннего состояния (stateless)
- Варианты хранения:
	- Долговечными (persistent) продолжающие существовать и после завершения процесса
	- Временными (transient)

## Состояние: примеры

- Служба именования
	- Stateful
	- Persistent
- Положение моделируемого самолета
	- Stateful
	- Persistent (?)
- Команда
	- Stateless
	- Transient

## Долговременное хранение – 1/6

- Долговременное хранение способность объекта переживать процесс, в котором он находится
	- Состояние должно запоминаться на промежуток деактивации и активации
- В качестве хранилища может использоваться:
	- Файловая система
	- СУБД (любого вида: реляционная, объектная)
	- Постоянная оперативная память

## Долговременное хранение - 2/6

- За долговременное хранение в РИС может отвечать:
	- Сервис middleware
	- Каждое приложение самостоятельно
	- Выделенное приложение
- Например, в НLA за реализацию долговременного хранения отвечает:
	- Состояние middleware и выполняющейся распределенной модели в целом: сам HLA RTI
	- Состояние внутренних переменных моделей сохраняются самими приложениями

## Долговременное хранение – 3/6

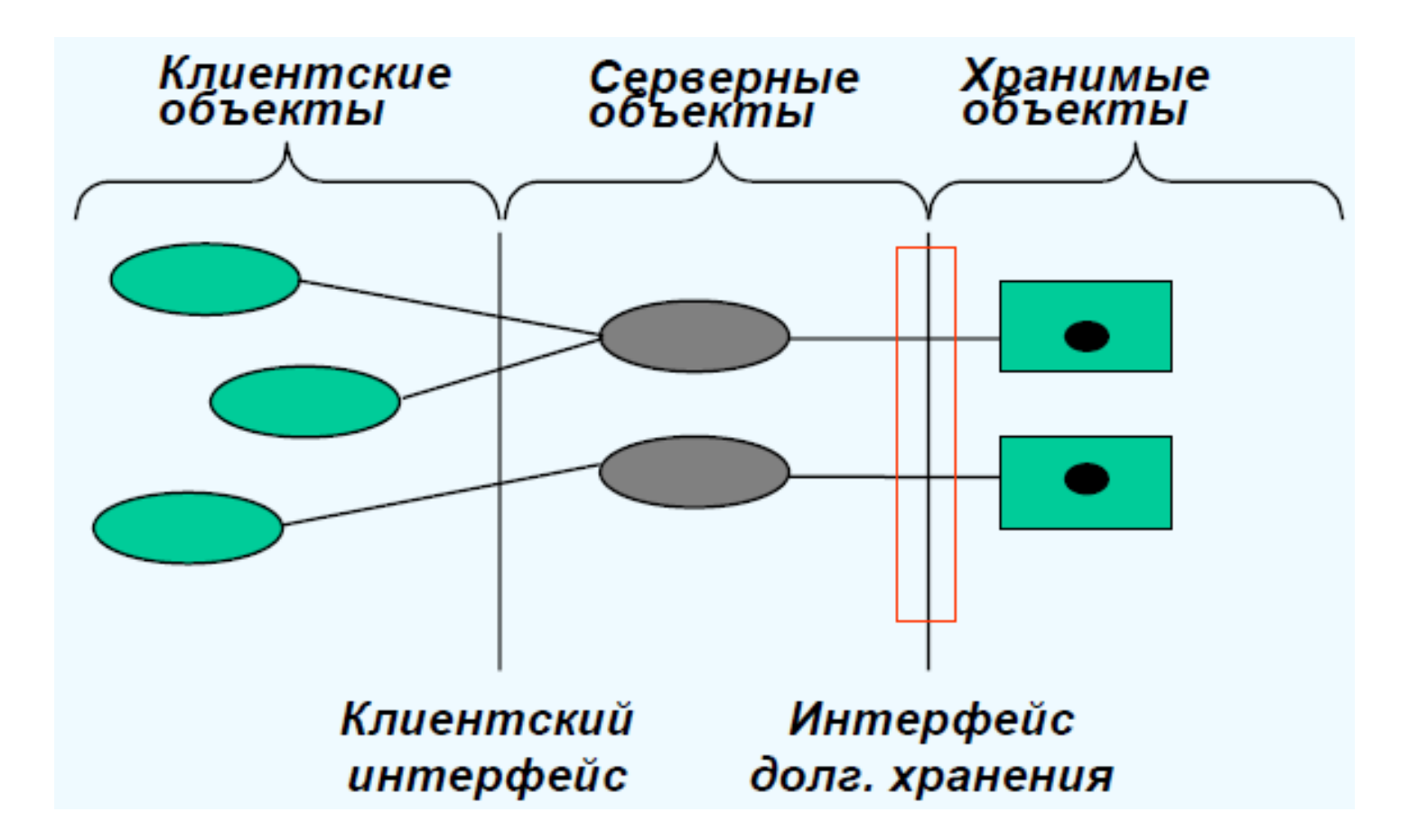

• Пример долговременного хранения в **CORBA** 

## Долговременное хранение – 4/6

- Хранилище данных (datastorage) общая область хранения всех данных
	- Например: БД
- Область хранения (storage home) отдельный контейнер с долговременные представлениями хранимых объектов
	- Например: таблица
- Объект хранения (storage object) представление одного хранимого объекта
	- Например: запись в таблице РБД
- Тип хранения (storage type) определяет интерфейс объекта хранения

## Долговременное хранение – 5/6

- Воплощение объекта хранения (storage object incarnation) - представление объекта хранения в памяти средствами языка программирования
- Воплощение области хранения (storage home incarnation) - представление экземпляра области хранения на языке программирования
- Ключ атрибут, однозначно идентифицирующий объект хранения в пределах области хранения
- Сессия логическая связь между хранилищем данных и процессом, в котором выполняется объект-сервер

#### Долговременное хранение - 6/6

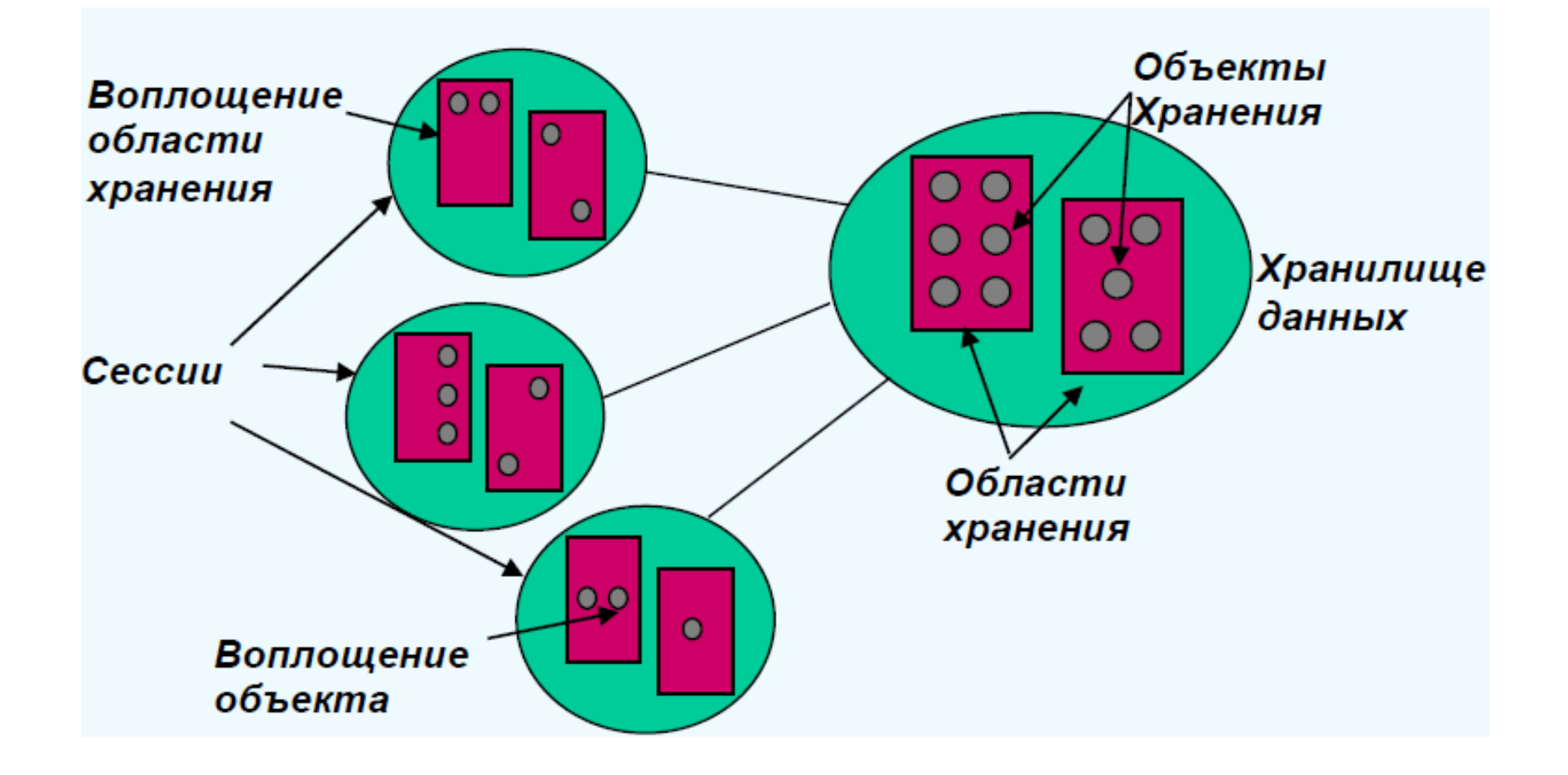

## DDS: Durability QoS – 1/2

- В DDS имеется QoS описывающий варианты хранения истории изменений:
	- Volatile (непостоянный, изменчивый)
		- История не хранится
	- Transient\_local
		- История хранится локально в памяти отправителя
	- Transient
		- История хранится в сервисе TRANSIENT (в оперативной памяти)
	- Persistent
		- История хранится в постоянной памяти

## DDS: Durability QoS - 2/2

#### **PERSISTENT > TRANSIENT > TRANSIENT LOCAL > VOLATILE**

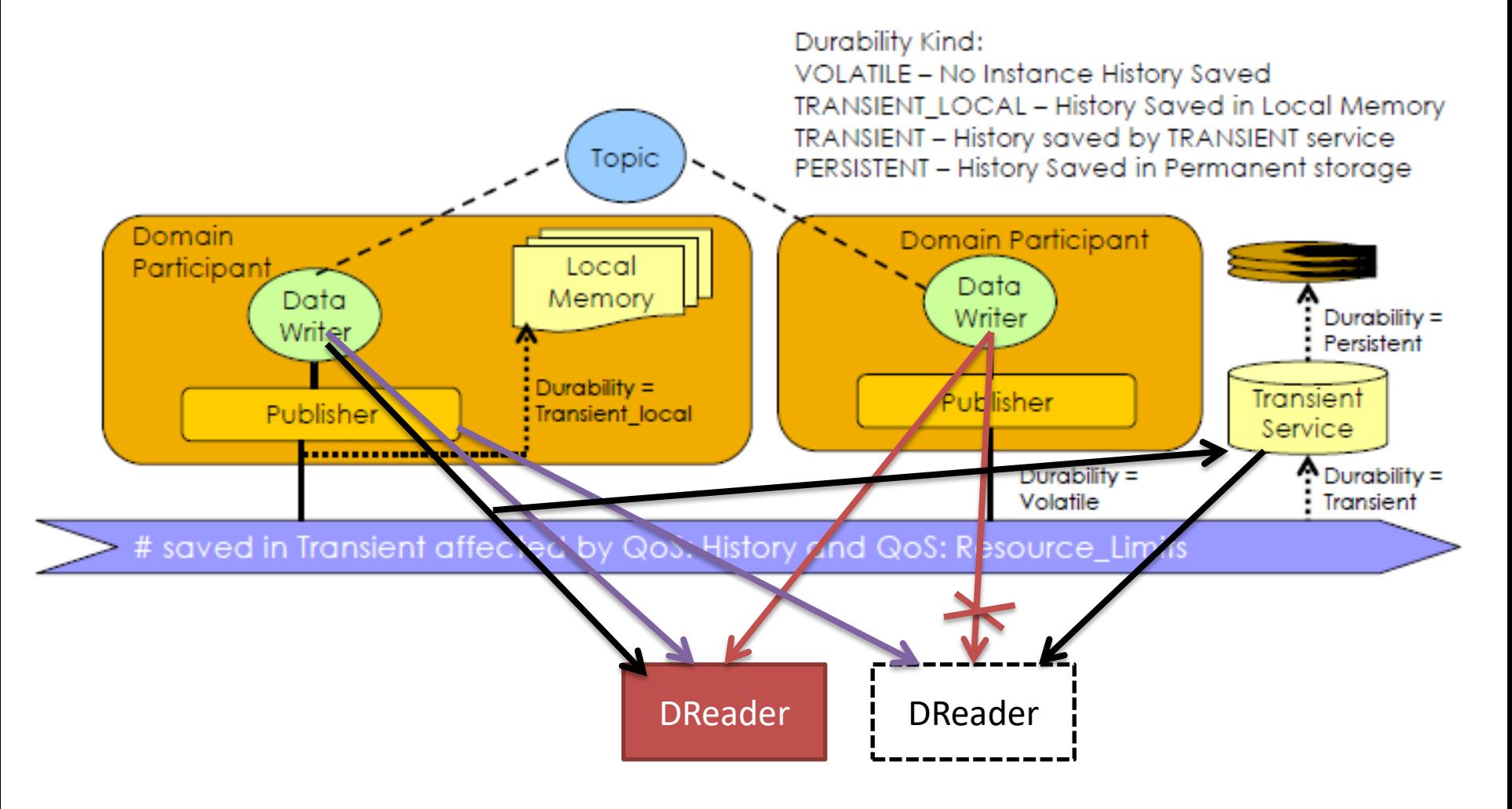

### Liveliness

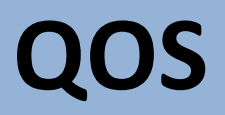

## Состояние компонентов DDS – 1/6

- QoS отслеживания состояния компонентов системы (Liveliness QoS) позволяет отслеживать существование, статус и активность компонентов DDS (для Participant, Reader, Writer)
- Упрощенно можно сказать, что отвечает на вопрос «является ли отсутствие новостей хорошей новостью?»
- Для определения состояния используются специальные Liveliness Packets (аналог heartbeats)

## Состояние компонентов DDS - 2/6

- Возможные уровни использования определяют, кто отвечает за генерацию пакетов
	- AUTOMATIC
		- Пакеты генерируются инфраструктурой автоматически
	- MANUAL BY PARTICIPANT
	- MANUAL BY TOPIC
		- Генерация пакетов переложена на приложение

## Состояние компонентов DDS – 3/6

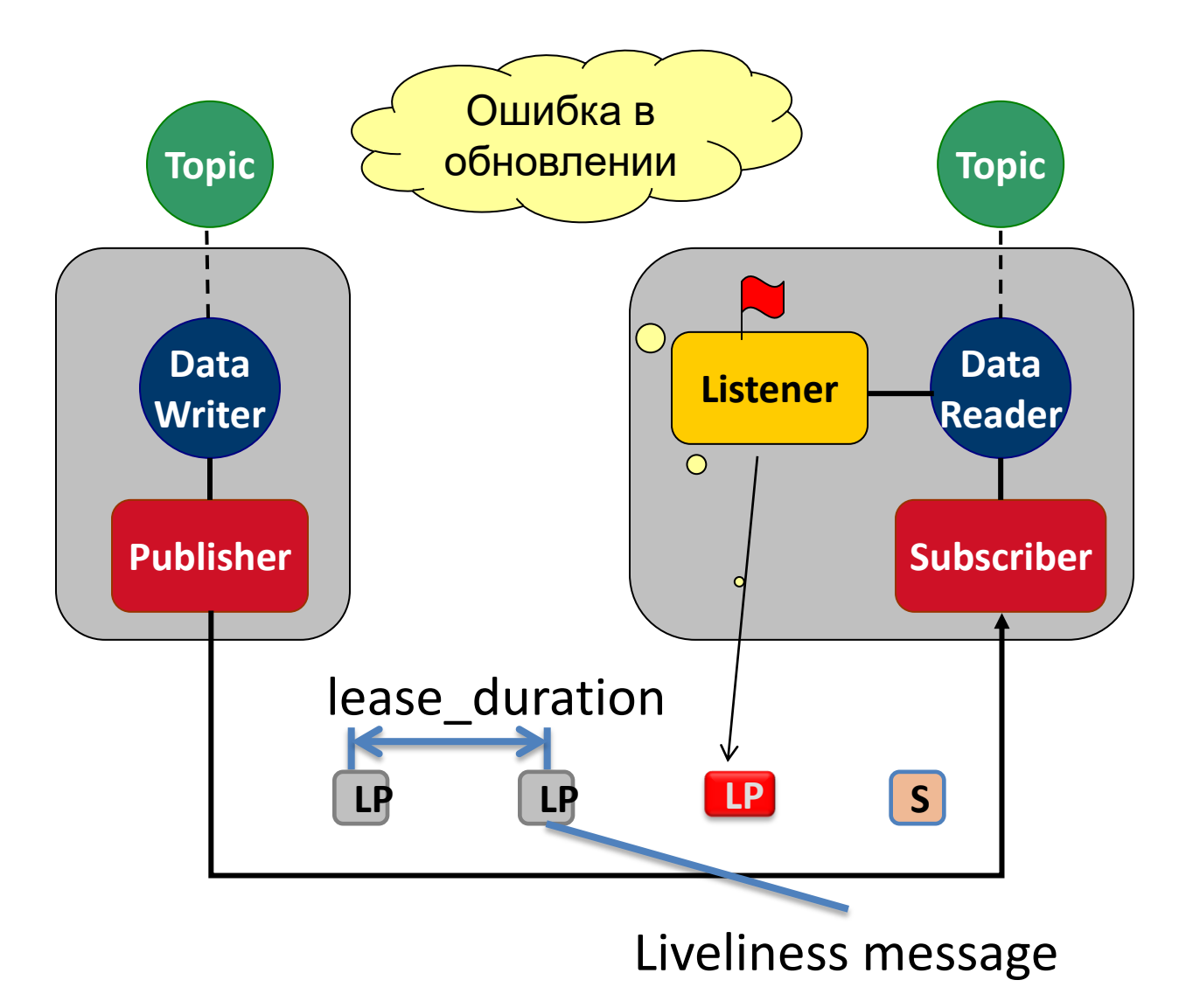

## Состояние компонентов DDS – 4/6

- QoS используется совместно с исключительным владением экземплярами:
	- Writer считается владельцем только если он «жив»
	- Как только DDS обнаруживает факт пропуска прихода сообщений liveliness, она «отбирает» у писателя все его экземпляры и назначает владельцем следующего (с учетом их приоритетности)

## Состояние компонентов DDS - 5/6

- Не следует использовать термин deadline, чтобы не спутать с QoS Deadline
- Периоды посылки сообщений liveliness конфигурируемы
- При использовании уровня MANUAL \* приложение должно посылать сообщения liveliness:
	- В явном виде с помощью вызова метода assert liveliness
	- В неявном виде с помощью посылки семпла

## Состояние компонентов DDS – 6/6

- MANUAL BY PARTICIPANT определяет состояние на уровне DomainParticipant
- MANUAL BY TOPIC определяет состояние на уровне DataWriter
- Соглашение о настройках QoS происходит с учетом предлагаемых:
	- Уровня (можно сдвинуть выше):
		- AUTOMATIC < MANUAL\_BY\_PARTICIPANT < MANUAL\_BY\_TOPIC
	- Времени задержки (можно сделать меньше):
		- Предложенное время < установленного времени

## Deadline

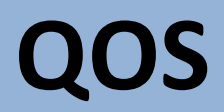

## Состояние экземпляров – 1/2

- QoS отслеживания состояния экземпляров (Deadline QoS) позволяет отслеживать статус и активность экземпляров
- Если данные по экземпляру не обновляются как установлено, то приложение получает сигнал об этом

## Состояние экземпляров – 2/2

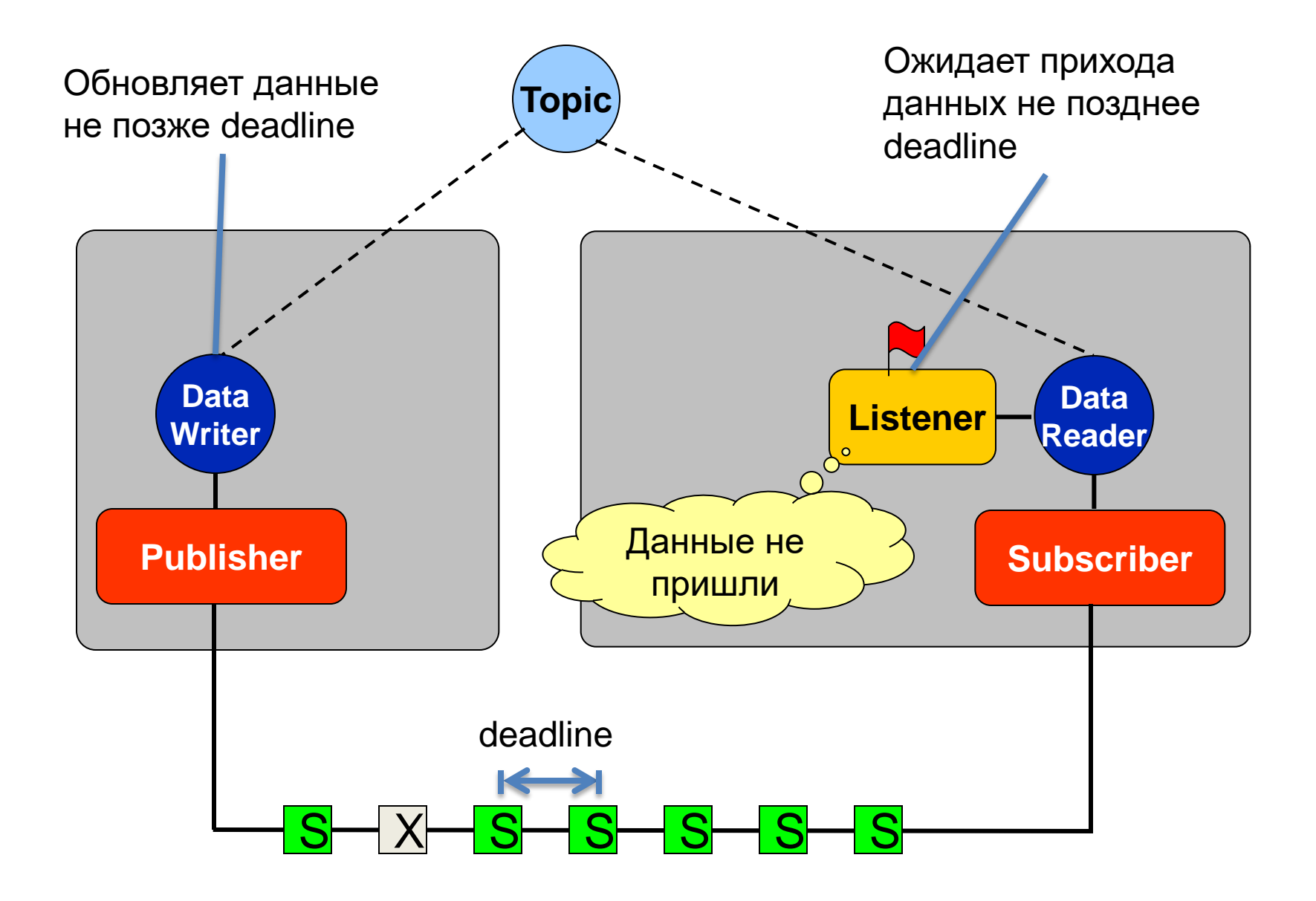

# **QOS**  Ограничение использования ресурсов

#### Ограничение использования ресурсов – 1/2

- QoS Ограничение использования ресурсов (ResourceLimitsQosPolicy QoS) позволяет ограничить использование ресурсов приложениями и/или библиотеками DDS
- Ограничение может устанавливаться на уровне:
	- <del>Іспользуемая опера</del>
	- Количества экземпляров
	- Количества семплов:
		- В экземпляре
		- В DataWriter, DataReader

Технически невозможно

#### Ограничение использования ресурсов – 2/2

#### **RESOURCE HMITS**

a Specifies the resources that the Service can consume to meet requested QoS. n The default value is unlimited

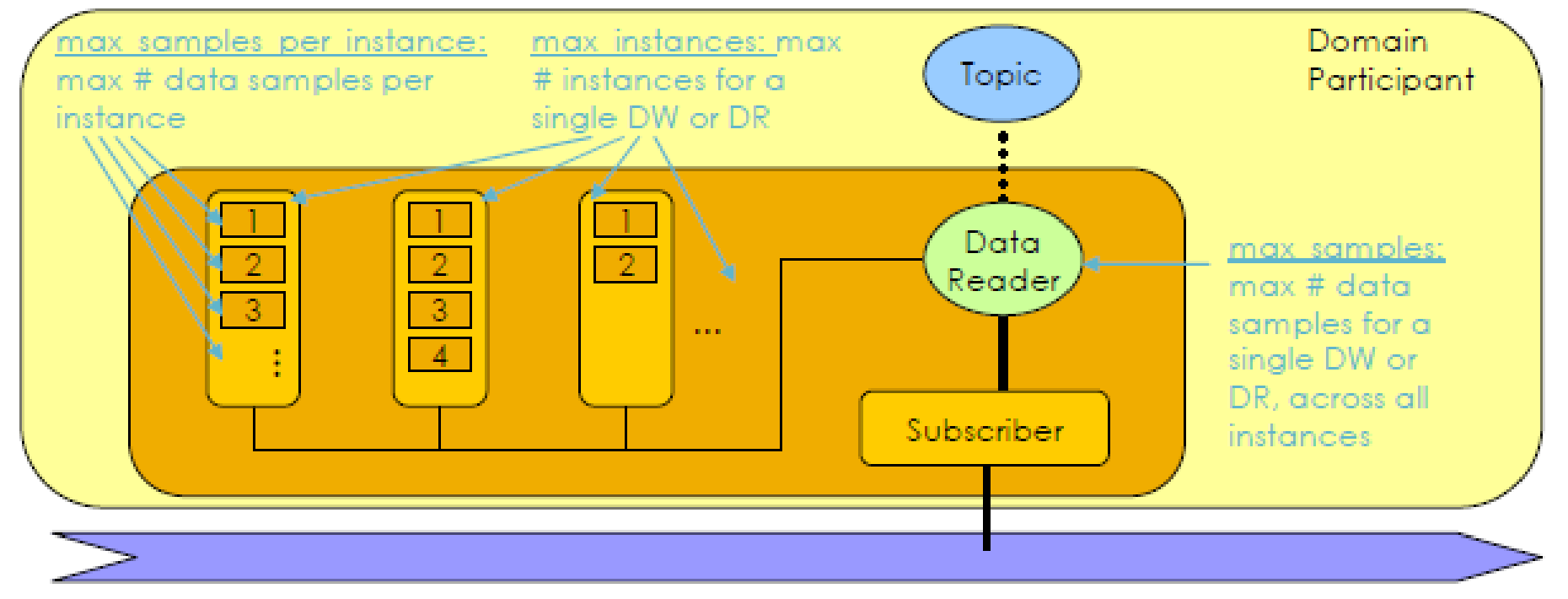

## Фильтрация

QOS

## Список QoS

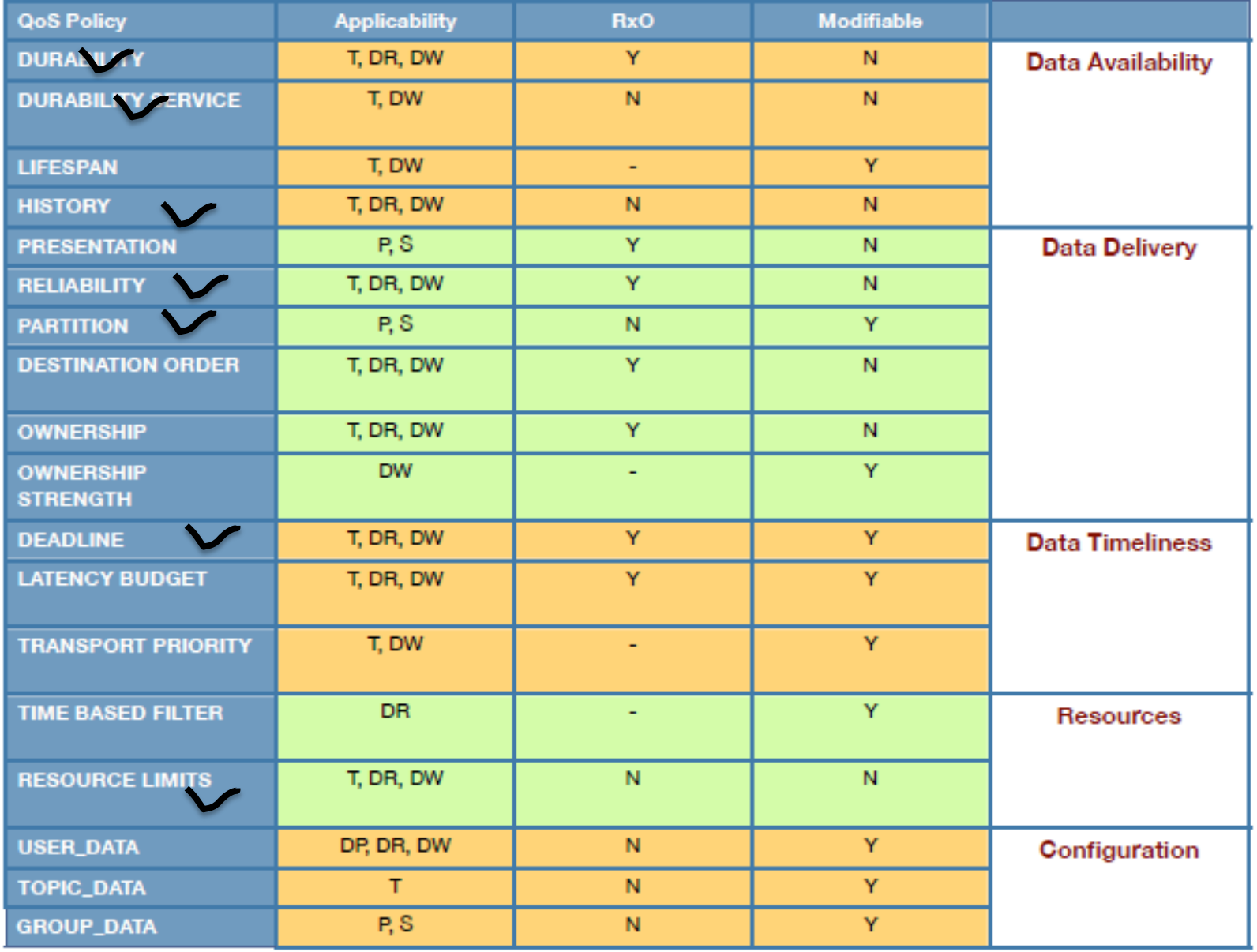

## Возможные типы QoS – 2/2

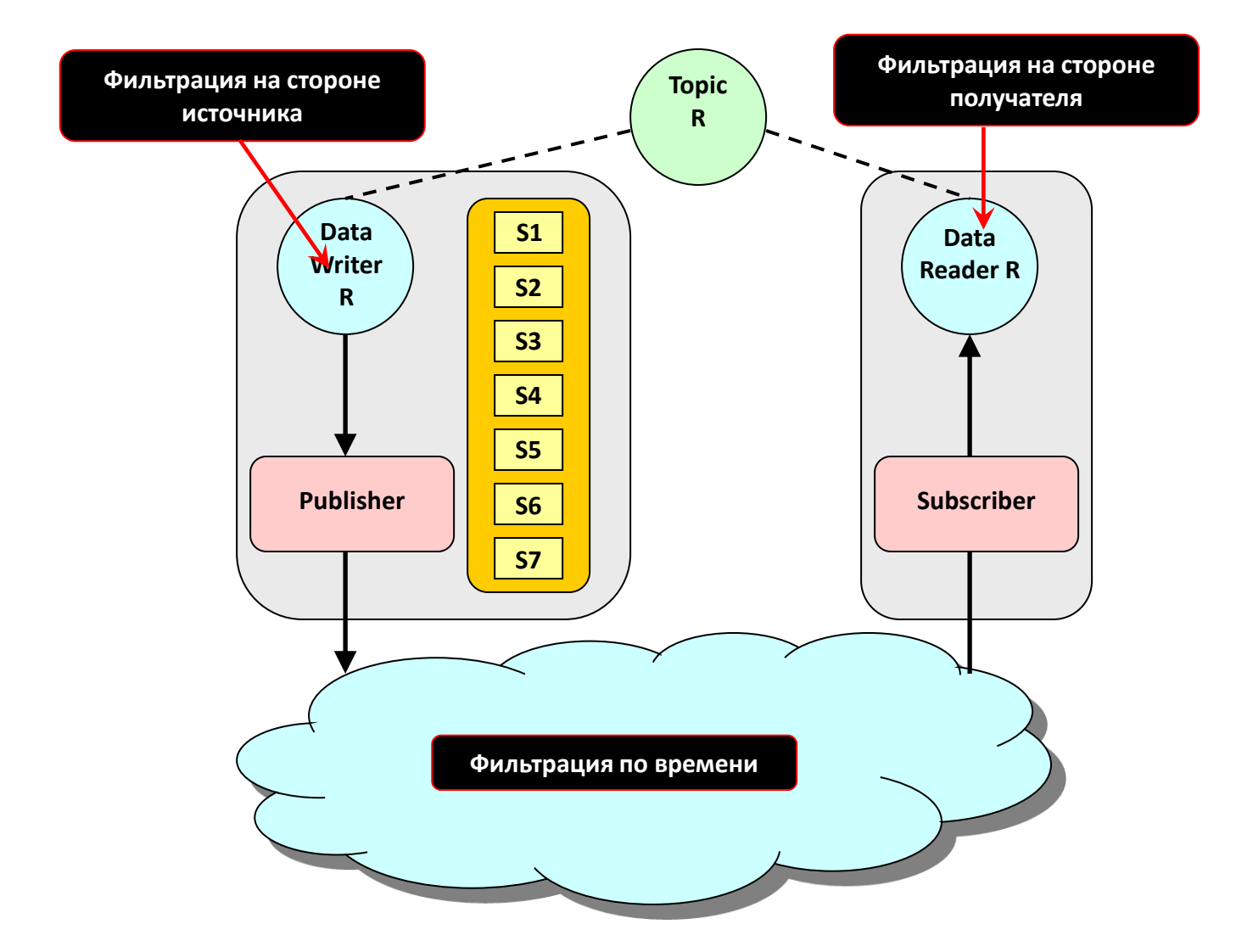